# **Инструкция по использованию ресурса РЭШ для тестирования по функциональной грамотности**

1. Если у вас нет личного кабинета на портале РЭШ, пройдите регистрацию.

## **ИСПОЛЬЗУЕМ ТОЛЬКО УКАЗАННУЮ НИЖЕ ССЫЛКУ**

# <https://fg.resh.edu.ru/>

# **Заходим по этой ссылке и ввели логин и пароль от вашего личного кабинета в РЭШ**

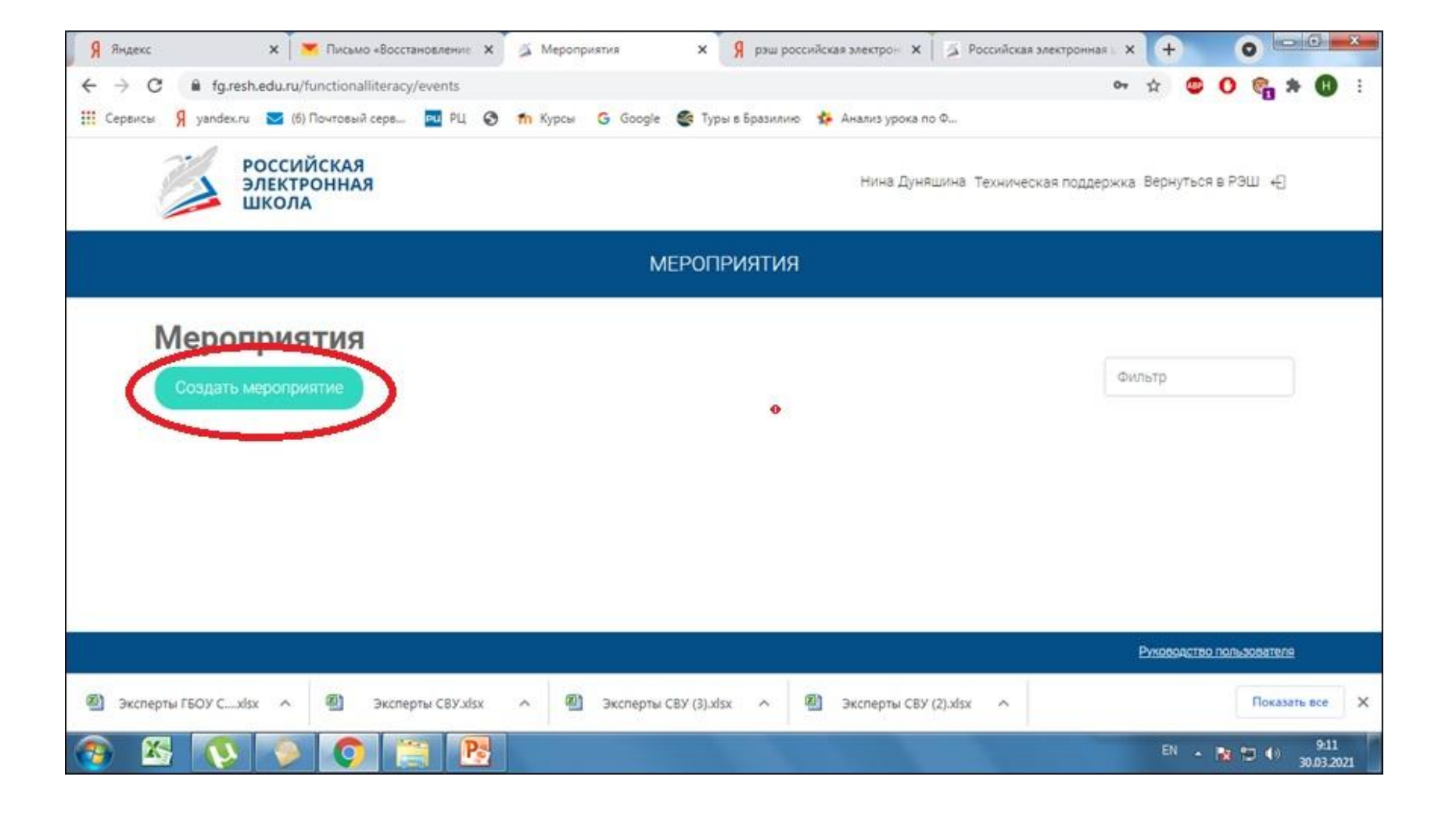

### НАЖИМАЕМ НА КНОПКУ «Создать мероприятие»

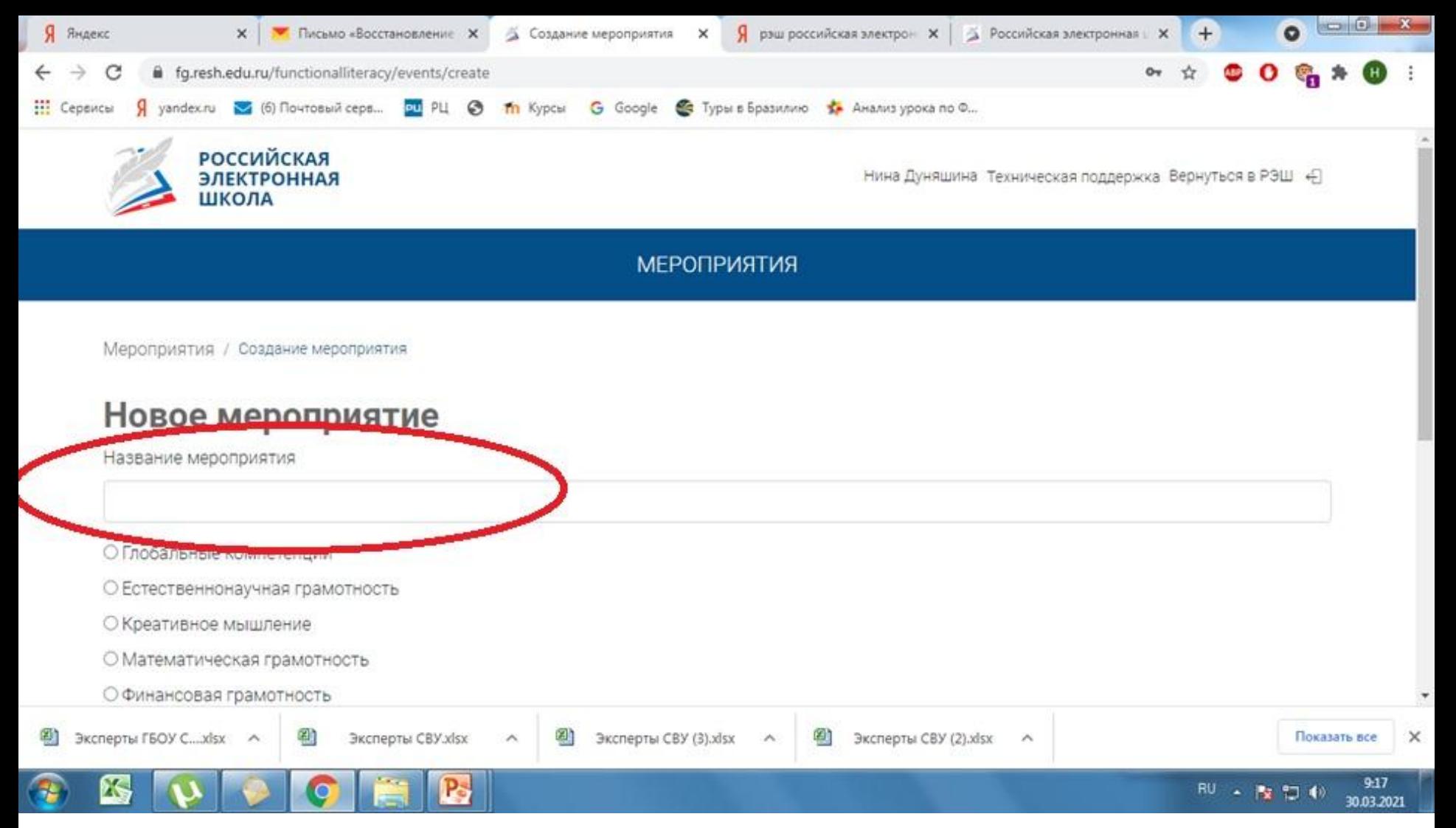

В СТРОКЕ НАЗВАНИЯ МЕРОПРИЯТИЯ УКАЗЫВАЕМ ВИД РАБОТЫ, НАПРИМЕР, «ПРОВЕРОЧНАЯ/ДИАГНОСТИЧЕСКАЯ»

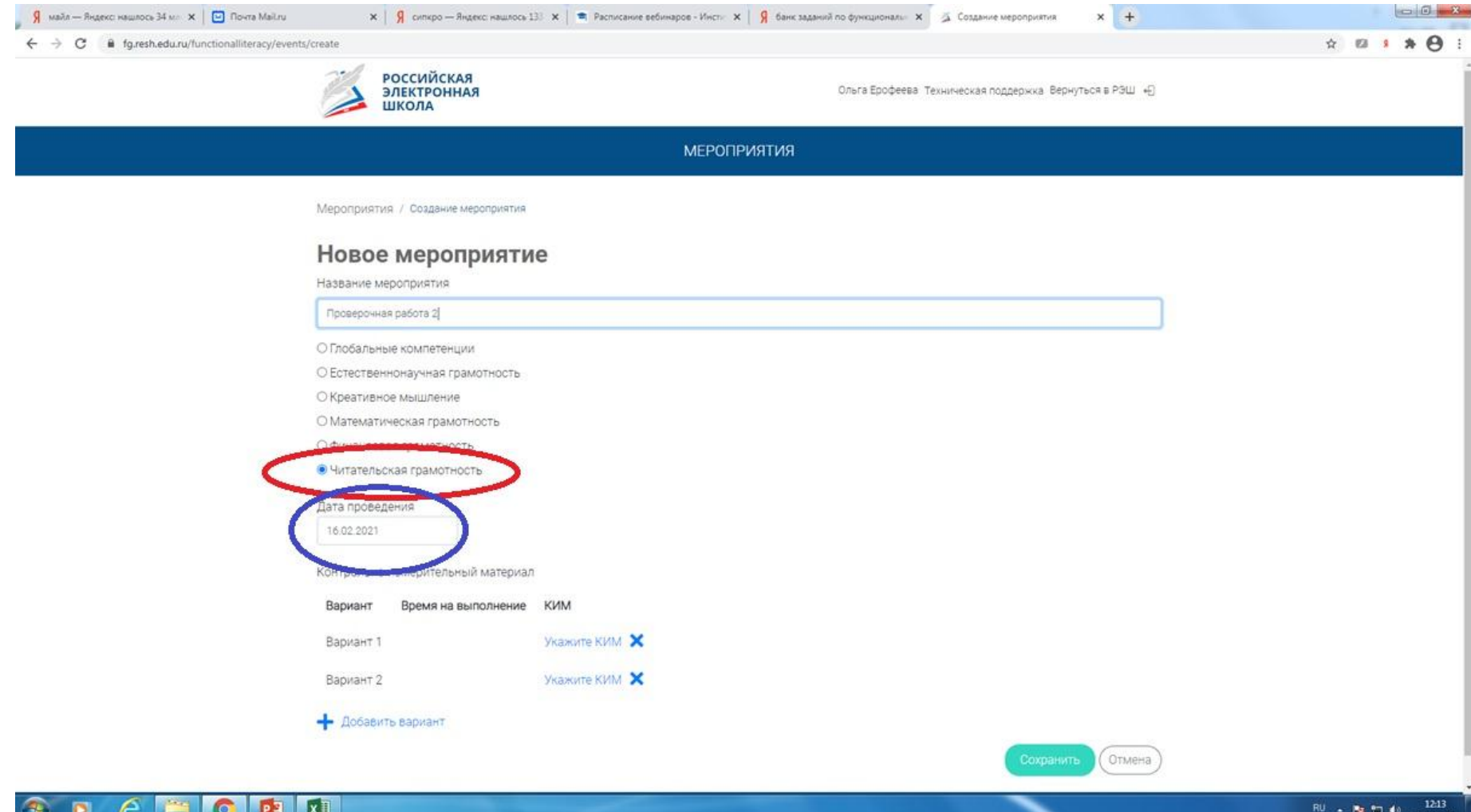

### ВЫБИРАЕМ ВИД ГРАМОТНОСТИ И ДАТУ

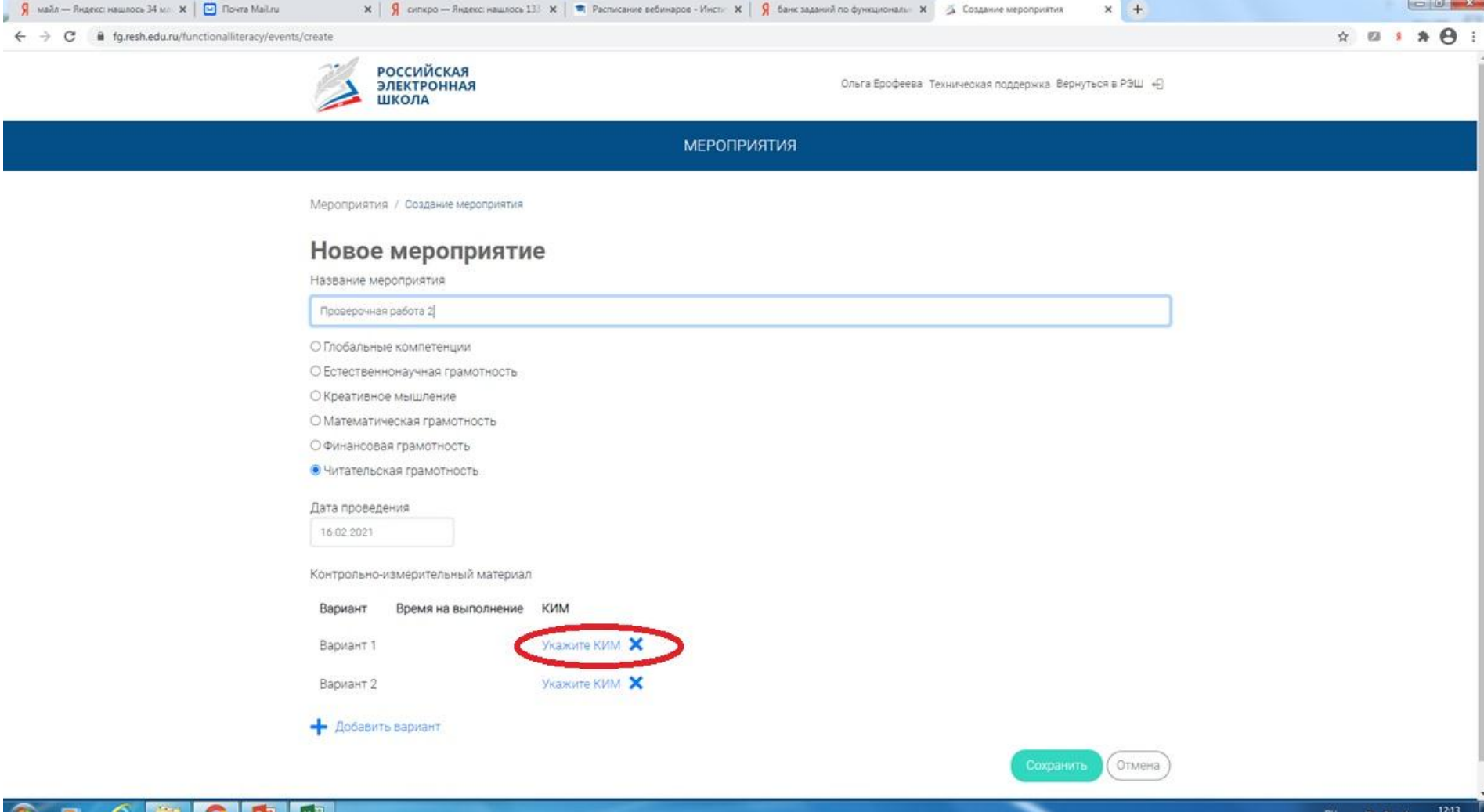

**СНАЧАЛА ОБОЗНАЧАЕМ, СКОЛЬКО ВАРИАНТОВ ВЫ ХОТИТЕ ВИДЕТЬ В ПРОВЕРОЧНОЙ РАБОТЕ. ПОТОМ НАЖИМАЕМ КНОПКУ «УКАЖИТЕ КИМ», ПОЯВИТСЯ ПАНЕЛЬ СМ. ДАЛЕЕ**

#### l – o Я Яндекс  $\times$ **У** \* Письмо «Восстановлени» Х Я рэш российская электрон Х • Российская электронная ш X Создание мероприятия  $\times$ fg.resh.edu.ru/functionalliteracy/events/create  $\leftarrow$  $\rightarrow$ C Я yandex.ru  $\vee$  (6) Почтовый серв...  $PL$   $PL$   $Q$ Tn Курсы G Google • Туры в Бразилию • Анализ урока по Ф... **Н** Сервисы ○ Финансовая грамотность ○ Читательская гра Выбор КИМ  $\times$ Дата проведения Естественнонаучная грамотность 30.03.2021 Фильтр классов: Все классы Контрольно-измері Вариант **Bpen** Естественнонаучная грамотность. 8 класс. Вариант 1 / 8 класс требует экспертного оценивания Вариант 1  $040$  MWHVT Вариант 2 Естественнонаучная грамотность. 8 класс. Вариант 2 / 8 класс Добавить вари требует экспертного оценивания  $040$  MWHVT Отмена Естественнонаучная грамотность. 9 класс. Вариант 1 / 9 класс Руководство пользователя требует экспертного оценивания 똄 Эксперты ГБОУ С....xlsx 剛 Эксперты CBУ.xlsx 剛 Эксперты СВУ (3), xlsx 剛 Эксперты СВУ (2).xlsx Показать все  $\times$  $\overline{\phantom{a}}$  $\widehat{\phantom{a}}$  $\overline{\phantom{a}}$  $9:23$ RU A 2 日 (1) 30.03.2021

# КИМ ДЛЯ КАЖДОГО ВАРИАНТА ОБОЗНАЧАЕМ **ОТДЕЛЬНО**

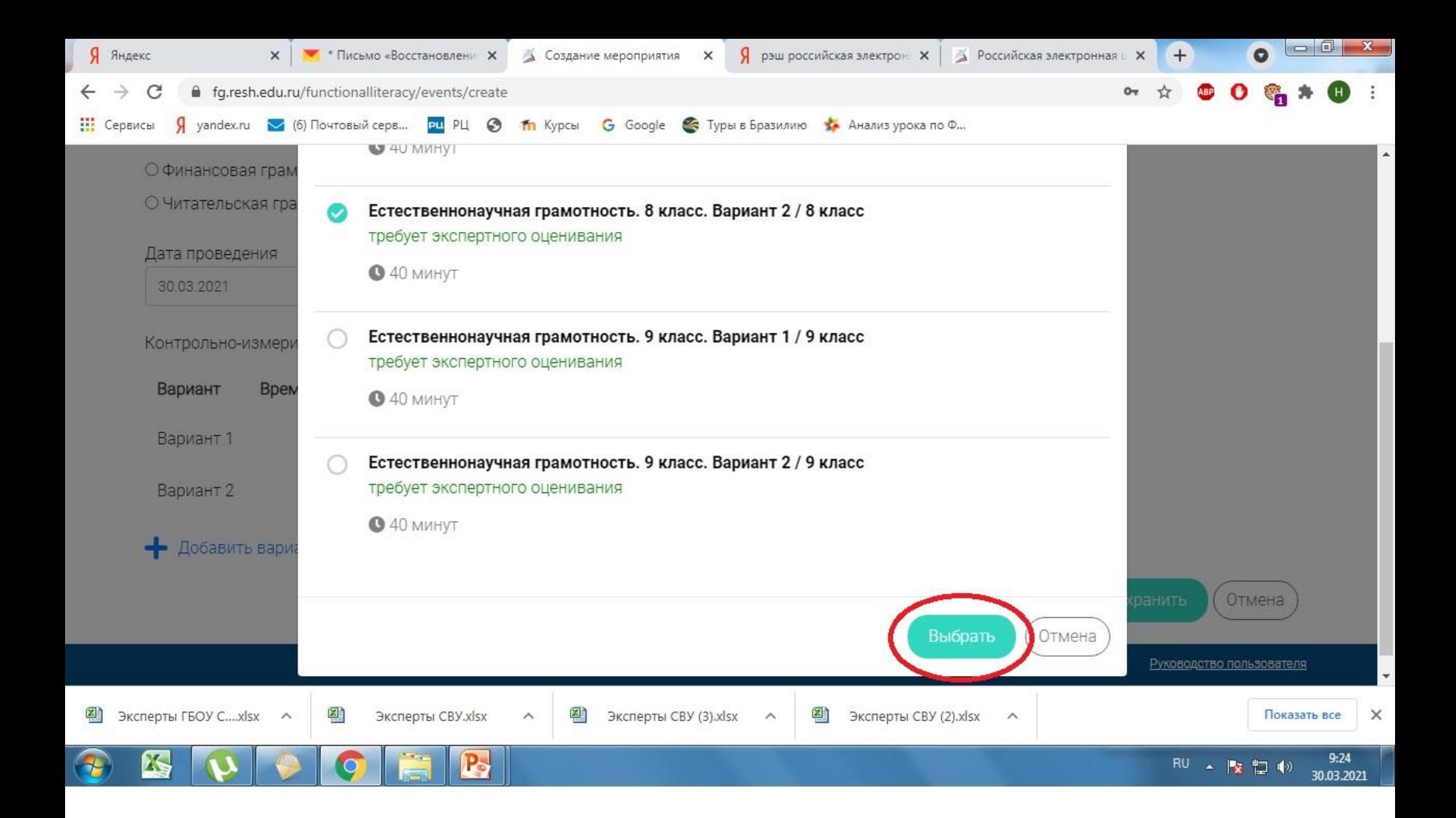

# ПОСЛЕ ВЫБОРА КИМа НАЖИМАЕМ КНОПКУ **«BbIGPATb»**

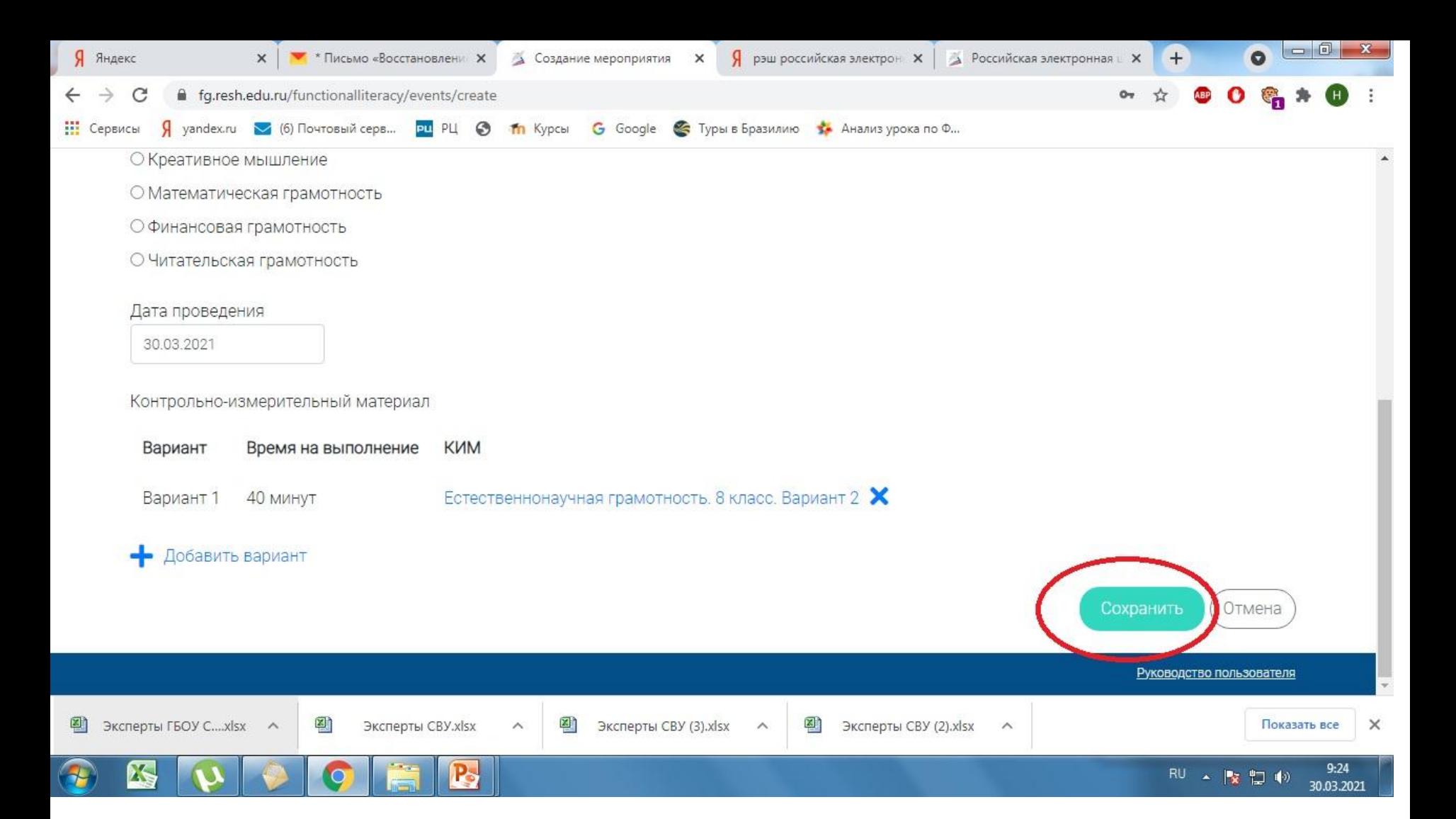

# ПОСЛЕ ТОГО, КАК НАЗНАЧИЛИ КИМЫ, НАЖИМАЕМ **КНОПКУ «СОХРАНИТЬ»**

#### $|-0|$  $\mathbf{x}$ ō Я Яндекс  $\times$ **У** \* Письмо «Восстановлени» Х **У Функциональная грамотние** Х Я рэш российская электрон Х **• Российская электронная** ц **X**  $+$ ■ fg.resh.edu.ru/diagnosticWorks/participateSinglePage/47decc2c-2f8b-4b27-b577-e5446076ab8a/0000000-0000-0000-0000-0000-000000000... C Я уаndex.ru → (6) Почтовый серв... **pu** PЦ → 11 Курсы G Google → Туры в Бразилию • Анализ урока по Ф... **!!!** Сервисы **МЕРОПРИЯТИЯ** проверочная работа 8 класс ∕ Код мероприятия G66QAAA Продолжительность диагностической работы: 40 минут Скачать коды доступа Проведение Эксперты Добавить класс Нет ни одного участника. Скачать результаты 횀 Эксперты ГБОУ С....xlsx 剛 쪰 Эксперты CBУ (2).xlsx Показать все  $\times$ Эксперты CBУ.xlsx Эксперты CBУ (3).xlsx  $\widehat{\phantom{a}}$  $\widehat{\phantom{a}}$  $\overline{\phantom{a}}$  $\wedge$  $\mathsf{P}\cdot$  $9:25$ RU A 图 10 30.03.2021

#### ЗАТЕМ ВЫ УВИДИТЕ ВОТ ТАКУЮ ПАНЕЛЬ С КОДОМ МЕРОПРИЯТИЯ, ДОБАВЛЯЕТЕ КЛАСС И Т.Д

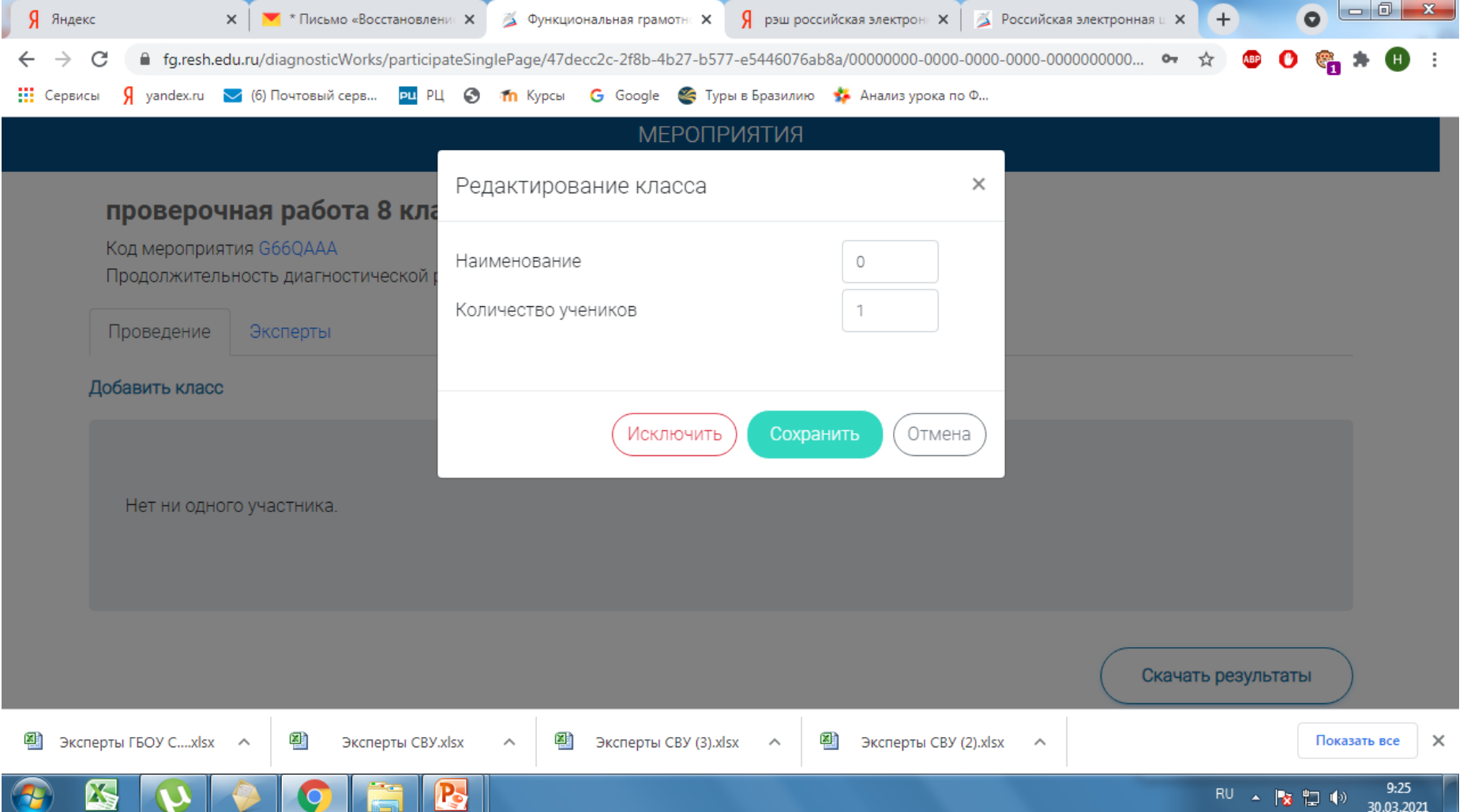

**Я НЕ МОГУ ПРОЙТИ ДАЛЬШЕ, ПОТОМУ ЧТО Я НЕ МОГУ НАЗНАЧАТЬ РАБОТУ ШКОЛЕ. НО ВЫ ПРОДЕЛАЙТЕ ДАЛЬНЕЙШИЙ ПУТЬ САМОСТОЯТЕЛЬНО**

### ВЫГЛЯДИТ НАЗНАЧЕННАЯ РАБОТА ВОТ ТАК

ДИАГНОСТИЧЕСКИЕ РАБОТЫ Время на  $3544$ Диагностическая работа 1 выполнение | 5 || 6 || 7 || 8 || 9 ||10||11||∎∎||12||13||14||15||16|  $\overline{2}$  $\overline{3}$  $|4|$ Предыдущий вопрос Следующий вопрос Завершить тест ЗАДАНИЕ ШКОЛЫ ЖУРНАЛИСТИКИ Школа журналистики 1 часть Задание 1 / 11 Прочитайте текст «Мифы о профессии». Ответьте на вопросы. Воспользуйтесь текстом «Задания школы журналистики. 1 Мифы о профессии часть», расположенным справа. Для ответа на вопрос Миф 1. Общительность и обаяние - главный залог успеха. отметьте несколько вариантов ответа. Журналисту необходимы вовсе не быстрота реакции и наглость, Какие личные качества делают обычного человека журналистом? как принято считать. Очень важно обладать бесконечным любопытством и получать удовольствие от узнавания нового. А Отметьте все верные варианты ответы. кроме этого должна присутствовать почти физическая • Умение свободно общаться с незнакомыми людьми потребность рассказывать это новое окружающим. Такой человек **Выстрота реакции** не может успокоиться до тех пор, пока не превратит увиденное **Потребность узнавать новое** или услышанное в связный рассказ. Некоторые журналисты • Умение отстраняться от ситуации застенчивы, другие молчаливы и чудаковаты. Но при этом, • Умение превращать увиденное и услышанное в связный обладая искренним и неослабевающим интересом к рассказ окружающему миру они могут расположить к себе людей а

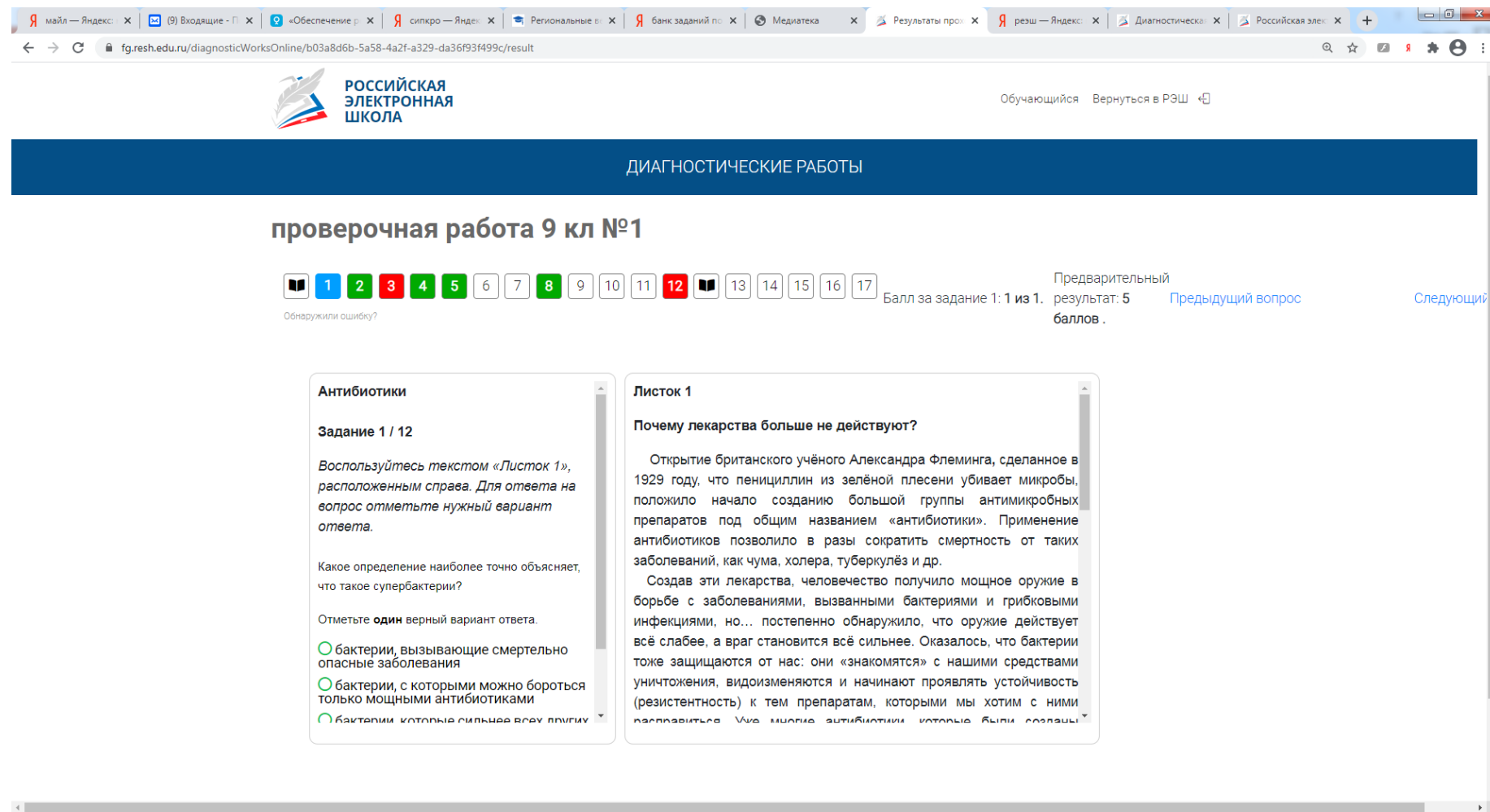

**Pak**xiws e 10

Надеюсь, уважаемые коллеги, что Ресурсный центр вам помог добраться до тестов.

Большая просьба, начиная с завтрашнего дня активно используем этот ресурс, отчет по его использованию будем собирать не реже двух раз в месяц.

Если что непонятно – звоните.

Н. Дуняшина